## SAP EDUCATION

## **SAMPLE QUESTIONS: C\_TFIN22\_66**

#### SAP Certified Application Associate - Management Accounting with ERP 6.0 EhP6

Disclaimer: These sample questions are for self-evaluation purposes only and do not appear on the actual certification exams. Answering the sample questions correctly is no guarantee that you will pass the certification exam. The certification exam covers a much broader spectrum of topics, so do make sure you have familiarized yourself with all topics listed in the exam competency areas before taking the certification exam.

#### **Questions**

1. The system does not allow you to create a primary cost element.

# What do you check first?

Please choose the correct answer.

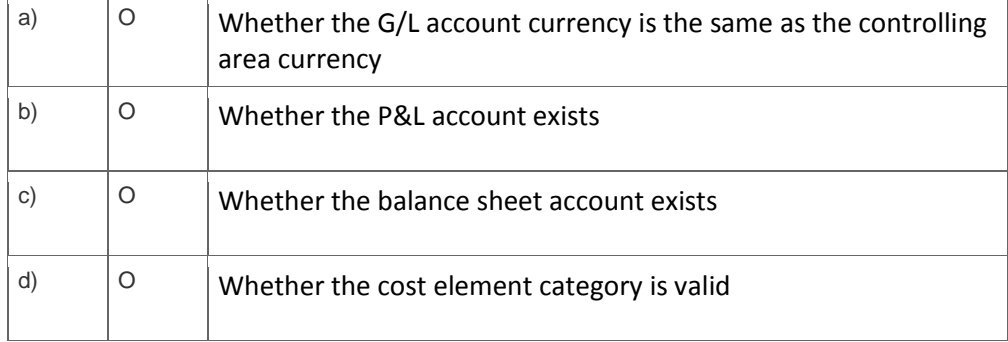

2. Where do you have to activate Commitments Management to enable postings of commitments on cost centers?

Please choose the correct answer.

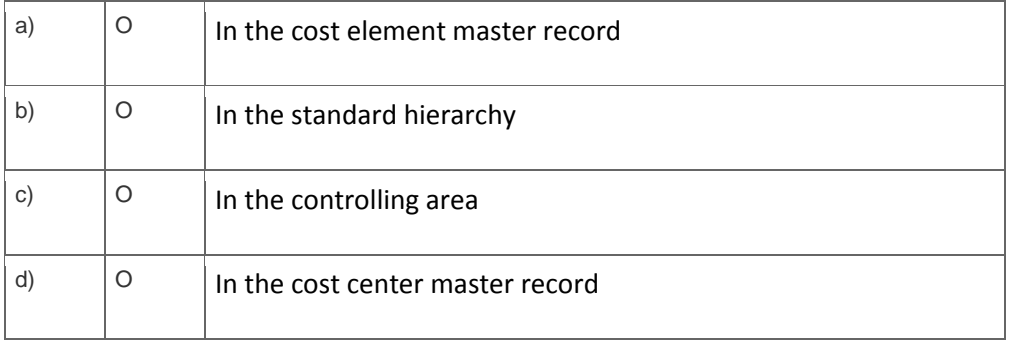

3. Your customer requires a new Report Painter report that displays information both for costs and statistical key figure quantities.

### How can you implement this requirement? Please choose the correct answer.

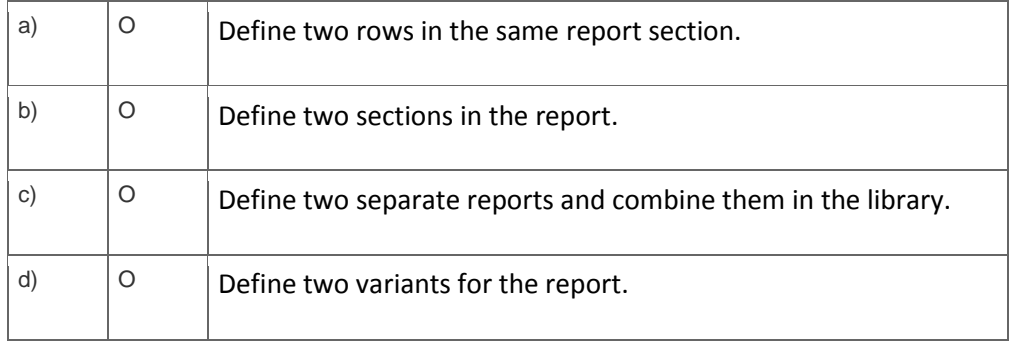

4. Which of the following is a typical process sequence for selling products from stock? Please choose the correct answer.

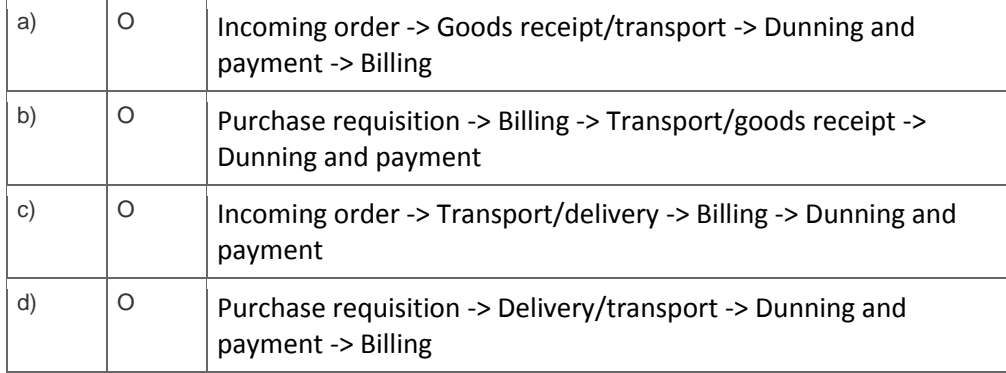

5. You want to perform results analysis on sales orders, and you need to use two different methods to reflect different accounting principles such as US-GAAP and IFRS.

## How do you achieve this?

Please choose the correct answer.

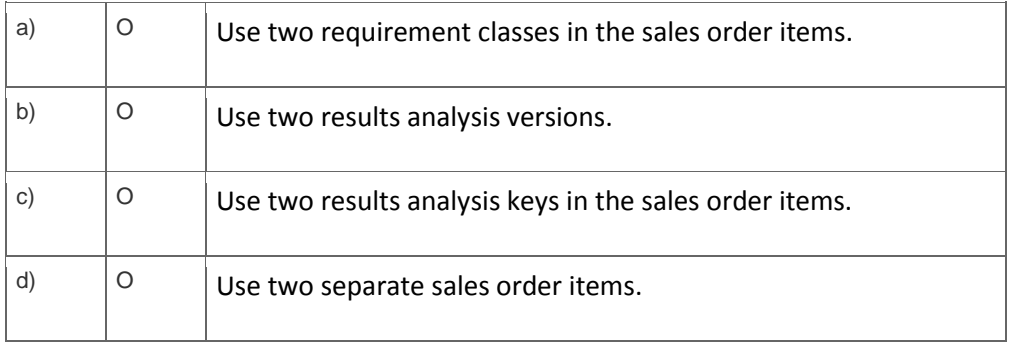

6. A customer uses assessment cycles in Cost Center Accounting.

What do you need to do to receive the results on the profit centers in New General Ledger Accounting? Please choose the correct answer.

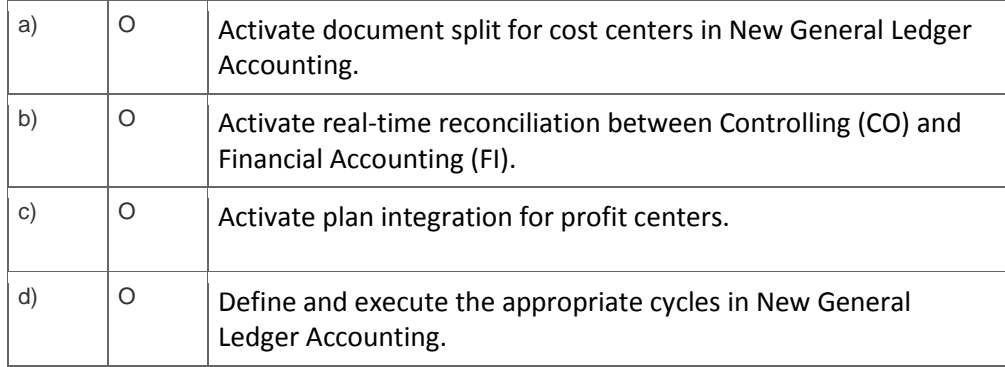

7. For which purpose can you use the result of a reference and simulation cost estimate?

#### Please choose the correct answer.

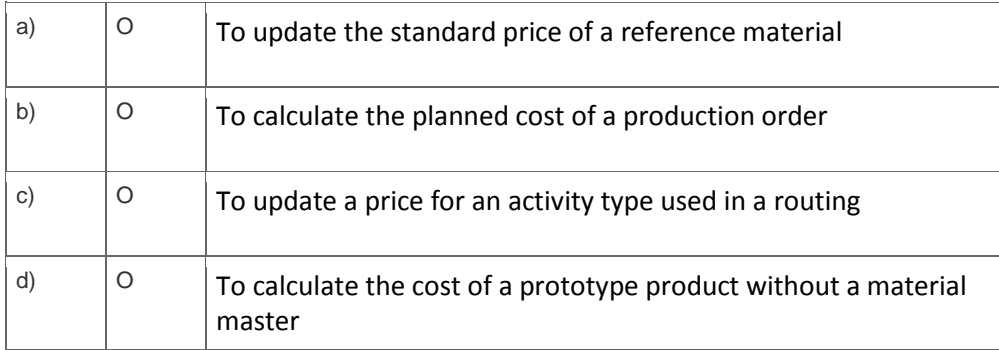

8. You have just run and posted the results of an assessment cycle. Some of the receivers were incorrectly debited.

## How can you correct this?

Please choose the correct answer.

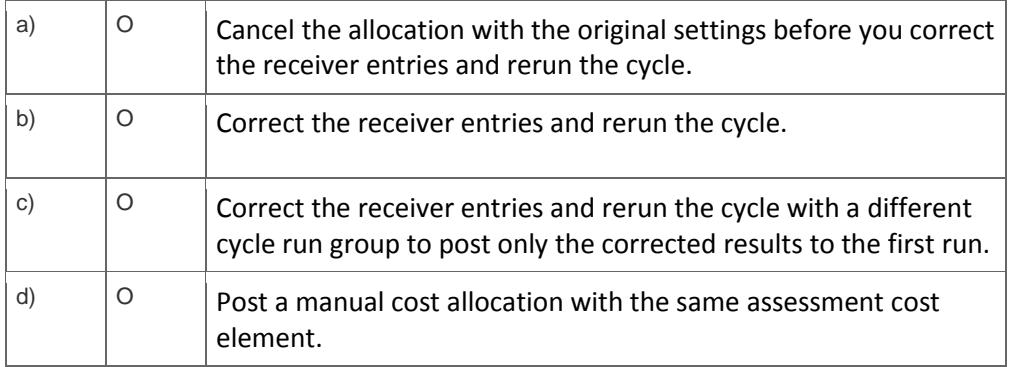

9. Which step in the sales-from-stock process creates the cost of goods sold in costing-based profitability analysis?

Please choose the correct answer.

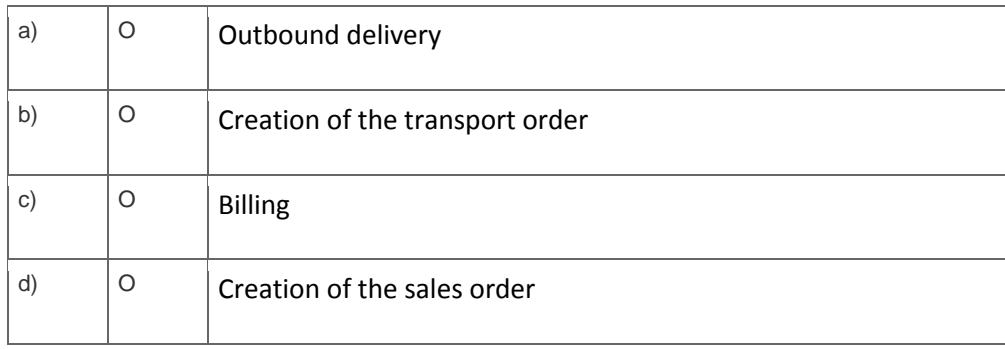

10. You want to calculate overhead rates on an internal order. You have already defined the costing sheet.

### Which of the following assignments must you perform next? Please choose the correct answer.

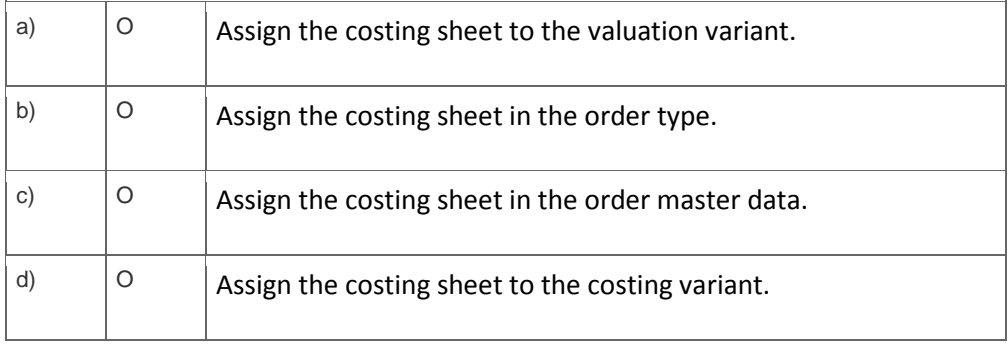

### **Solutions**

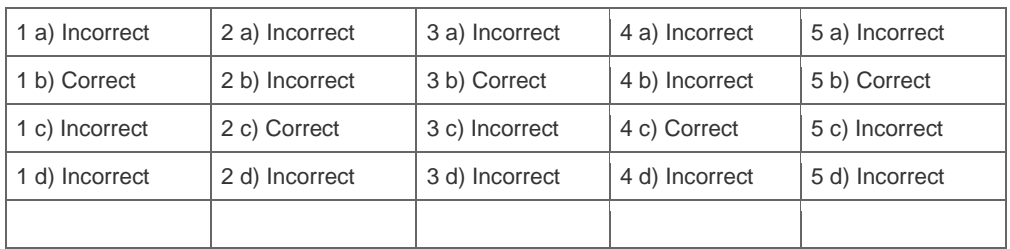

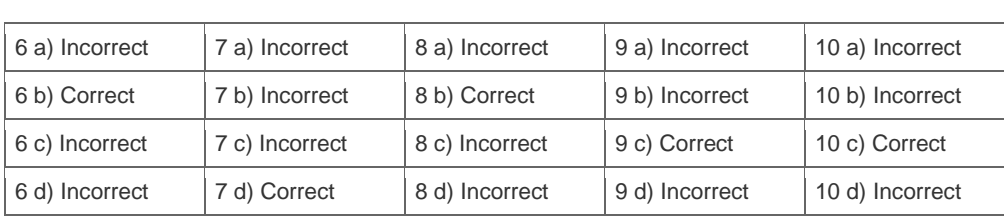

**Want to learn more?** [Contact SAP](http://www.sap.com/contactsap/) for more information.